# Modelagem e Verificação Formal de Sistemas Concorrentes: Um Tutorial Informal

## Marcelo de Moura Amorim $<sup>1</sup>$ </sup>

<sup>1</sup> Instituto de Matemática e Estatística – Universidade de São Paulo (USP) Rua do Matão, 1010 - CEP 05508-090 - São Paulo - SP

mamorim@ime.usp.br

*Resumo. Este trabalho descreve um tutorial sobre modelagem e verificação formal de sistemas concorrentes utilizando como formalismo a algebra de proces- ´* sos CSP e a ferramenta ProB para simulação e model checking. O objetivo é *apresentar exemplos de espec´ıficac¸oes de modelos como introduc¸ ˜ ao ao assunto ˜*  $e$  analisar o problema de deadlock dos sapos, além de propor uma variação ao *problema e verificar se o deadlock ainda continua ocorrendo.*

## 1. Indrodução

O desenvolvimento de sistemas computacionais envolve o uso de modelos abstratos e precisos que permitem a uma equipe de engenheiros de software especificar, projetar, implementar e manter sistemas de software de modo a garantir os requisitos de qualidade pré-estabelecidos. Além destes aspectos técnicos, a engenharia de software envolve mecanismos para se planejar e gerenciar os processos de desenvolvimento de software, bem como as interações existentes entre as diversas pessoas que compõem uma equipe de desenvolvimento de software.

Este trabalho tem o objetivo de apresentar um tutorial sobre modelagem e verificação formal de sistemas concorrentes de uma forma mais simples e por meio do uso de exemplos. A partir de um exemplo de modelo simples que visa descrever o comportamento de um canibal chamado *aghori-par* e estendendo seu comportamento de modo a possibilitar a comunicação e execução concorrente com outro processo que descreve o comportamento de uma Lagoa, pretendemos formalizar o problema de deadlock dos sapos a ser apresentado na Seção 4. Além disso, será apresentada uma variação do problema a fim de verificar se a situação de *deadlock* ainda é mantida.

A Seção 2 apresenta um breve resumo da álgebra de processos CSP e sua sintaxe. A ferramenta Prob e notação CSPM utilizada neste texto será apresentada na Seção 3. Alguns exemplos utilizados para apresentar a especificação de sistemas concorrentes são apresentados na Seção 4. Por fim, concluímos esse trabalho com algumas considerações sobre os exemplos apresentados.

# 2. CSP

CSP (Communicating Sequential Processes), ou comunicação de processos sequenciais, foi introduzido por CARHoare em 1978 [Hoare 1978]. Até o momento da publicação de seu livro, em 1985, [Hoare 1985] a evolução da linguagem foi influenciada de forma significativa. Desde então, no entanto, manteve-se praticamente estável,

sendo a única mudança significante passar a exigir que cada processo tenha um alfabeto de possíveis eventos definido, ou seja, são usados como uma parte integrante do operador de composição paralela. Segundo [Martin and Jassim 1997], o CSP fornece um excelente meio de descrever e raciocinar sobre os padrões de comunicação complexas, pelas seguintes razões:

- Ele incorpora os princípios fundamentais da comunicação de uma forma simples e elegante
- É semanticamente definido em termos de um modelo matemático rigoroso que pode ser utilizado para deduzir as propriedades do sistema formalmente
- Tem expressividade para permitir a verificac¸ao de ˜ *deadlock* e *livelock*
- Existem ferramentas automatizadas robustas para verificação formal em CSP [Roscoe 1995] [Malcolm et al. 1996]
- Algumas linguagens de programação, como occam, Ada e algumas variações da linguagem C para programação paralela são derivadas diretamente do modelo CSP e bibliotecas usando estilo CSP estão disponíveis para outras linguages, como o Java, etc.

O processo é a abstração utilizada para especificar comportamento. São construídos por meio de eventos, operadores e outros processos. Um sistema pode ser modelado por meio de um ou mais processos independentes que podem ser combinados para formar novos processos mais complexos: cada processo pode ser utilizado como fração do comportamento.

| <b>Sintaxe do Processo</b>       | Descrição                    |
|----------------------------------|------------------------------|
| Stop                             | (quebra ou <i>deadlock</i> ) |
| Skip                             | (término com sucesso)        |
| $a \rightarrow P$                | (prefixo)                    |
| P(s)                             | (recursão)                   |
| $P(s) \square P(s)$              | (escolha externa)            |
| $P(s) \sqcap P(s)$               | (escolha interna)            |
| if $(g)$ then $P(s)$ else $P(s)$ | (escolha condicional)        |
| $P(s) \setminus C$               | (internalização)             |
| $P(s)$ ; $P(s)$                  | (composição sequencial)      |
| $P(s) \triangle P(s)$            | (interrupção)                |
| $P(s)$ $[ C ]   P(s)$            | (paralelismo)                |

**Figura 1. Processos primitivos e operadores algebricos de CSP ´**

Um evento é um abstração para a ocorrência de um fato real, é o objeto mais elementar de CSP. Um evento pode pertencer a uma classe de valores denominada canal. Um canal representa uma coleção de eventos com características comuns. Eventos fazem parte de um alfabeto, denotado pela letra  $\Sigma$ , que contém todas as possíveis comunicações para os processos dentro do universo considerado. A ocorrência de um evento em um

processo caracteriza uma comunicação deste processo com pelo menos um participante. Geralmente o participante é um outro processo, caso contrário será o próprio ambiente em que o processo está inserido. A comunicação entre processos é atômica e se dá através de passagem de mensagens simultâneas. Como o modelo de comunicação é síncrono, todos os processos participantes devem estar simultaneamente prontos para executar a comunicação. A composição de eventos para formar um processo e o relacionamento entre diferentes processos é descrita através dos operadores algébricos de CSP. A sintaxe de CSP define a forma como eventos e processos podem ser combinados atraves de ´ operadores para formar novos processos. A Figura 1 apresenta a sintaxe do CSP.

# 3. CSPM e Prob

A ferramenta mais conhecida para prova de refinamentos sobre processos CSP é o FDR (Failures and Divergences Refinament [FDR 2005]. O ProB [Systems 2003] é outra ferramenta útil para animar modelos CSP. Ambas lêem especificações CSP descritas em uma linguagem funcional chamada CSPM [Systems 2003], que é um acrônimo para Machine Readable CSP. O Prob é empregada dentro deste trabalho para verificar a validade dos refinamentos propostos e permite simular o comportamento passo a passo das especificações CSP que serão exemplificadas.

A Figura 2 apresenta a sintaxe do CSP na notação CSPM e a relação dos operadores de processo listados na Seção anterior.

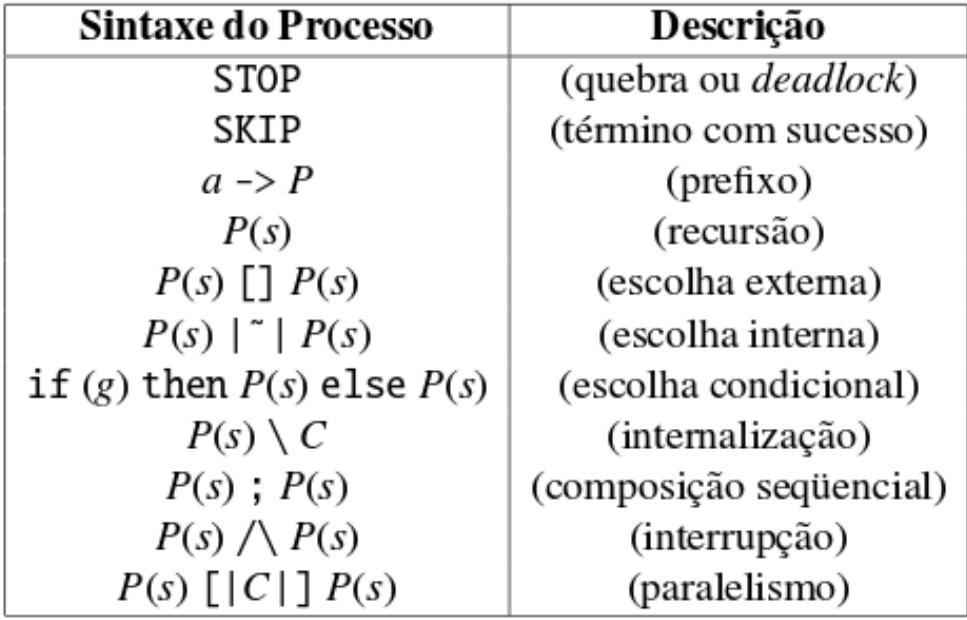

## Figura 2. Sintaxe do CSP na notação CSPM e a relação dos operadores de pro**cesso**

# 4. Exemplos de especificações em CSP e CSPM

A fim de apresentar alguns exemplos de modelagem e verificação formal de sistemas concorrentes foram gerados alguns exemplos que pudessem ser de facil entendimento pelo ´ leitor. Ao final, a idéia é apresentar uma especificação para o problema de deadlock dos

sapos e propor uma variação ao problema executando concorrentemente com o processo *aghori-par*. Para isso, no primeiro exemplo, assumimos de forma fictícia, a existencia de uma tribo chamada AGHORIS-PAR. Em seguida, apresentamos um exemplo de modelo de uma lagoa. E por fim, apresentamos o modelo do problema dos sapos e sua variação estendida.

## 4.1. AGHORIS-PAR

AGHORIS-PAR são membros de uma seita hindu que adoram Shiva e computação paralela. Possuem um hábito estranho:

- 1. Adoram ficar pensando
- 2. Quando encontra outro Aghori-par pode cantar
- 3. Quando cantam ficam com fome
- 4. Só voltam ao normal quando comem sapos

-- aghori

channel pensar, comerSapo, cantar, fome

```
AGHORI = pensar -> AGHORI [] cantar -> fome -> comerSapo -> AGHORI
AGHORI_GRUPO = AGHORI ||| AGHORI
AGNORI_GRUPO2 = AGHORI [|{|cantar|}|] AGHORI [|{|cantar|}|] AGHORI
```
## Figura 3. Modelo na notação CSPM de um processo representando um aghori**par**

Conforme a Figura 3, são criados os canais pensar, comer Sapo, cantar, fome pelos quais o processo poderá se comunicar com outros processos. Um AGHORI pode então pensar e voltar a se comportar como AGHORI ou cantar, sentir fome, comer um sapo e voltar a se comportar como AGHORI. AGHORI|||AGHORI representa dois AGHORI sendo executados concorrentes sem comunicação entre eles e  $AGHORI$ [[|cantar||]AGHORI dois processos AGHORI sendo executados de maneira a possibilitar a comunicação entre os mesmos.

# 4.2. MODELO LAGOA CSP

O modelo de AGHORI apresentado na Seção anterior ficaria ainda mais interessante, se pudessemos executá-lo em paralelo com outro processo que produzisse sapos. Desta forma, um AGHORI poderia cantar, sentir fome, comer um sapo e voltar a se comportar como AGHORI.

Desta forma, podemos assumir:

"SEMPRE QUE CHOVE UM SAPO SERÁ GERADO EM UMA LAGOA".

A Figura 4 apresenta o modelo CSPM do comportamento da Lagoa. Os canais  $chuva, sol$  representa as ações de chover e fazer sol respectivamente. Uma lagoa se comporta como:  $LAGOA = sol \rightarrow LAGOA$  [ ] chuva  $\rightarrow NASCE\_SAPO$ , isto é, pode executar a ação de sol e voltar a se comportar como LAGOA ou ação de chuva e se comportar como NASCE\_SAPO. O comportamento de NASCE\_SAPO é descrito pela possibilidade de executar comerSapo e entrar em deadlock ST OP concorrentemente voltando a se comportar como LAGOA.

```
-- aghori
-- lagoa
channel pensar, comerSapo, cantar, fome
channel chuva, sol
AGHORI = pensar -> AGHORI [] cantar -> fome -> comerSapo -> AGHORI
AGHORI_GRUPO = AGHORI ||| AGHORI
AGNORI_GRUPO2 = AGHORI [|{|cantar|}|] AGHORI
AGNORI_LAGOA = ( AGHORI [|{|cantar|}|] AGHORI ) [|{|comerSapo|}|] LAGOA
LAGOA = sol -> LAGOA [] chuva -> NASCE_SAPO
NASCE_SAPO = comerSapo -> STOP ||| LAGOA
```
## Figura 4. Modelo na notação CSPM de um processo representando uma Lagoa

## 4.3. O PROBLEMA DE DEADLOCK DOS SAPOS

O problema dos sapos pode ser modelado com quatro sapos  $SE_1, SE_2, SD_1, SD_2$  organizados em uma sequencia de cinco pedras  $P_1, P_2, ..., P_5$ , sendo que dois deles estão nas duas primeiras pedras e podem apenas andar (pular) para direita, e os outros dois estão posicionados nas ultimas pedras e apenas podem saltar para a direita. A Figura 5 apre- ´ senta a configuração inicial dos sapos. Os sapos podem apenas saltar para a pedra vazia logo ao seu lado, ou, saltar um sapo a sua frente caso exista uma pedra vazia a frente do sapo.

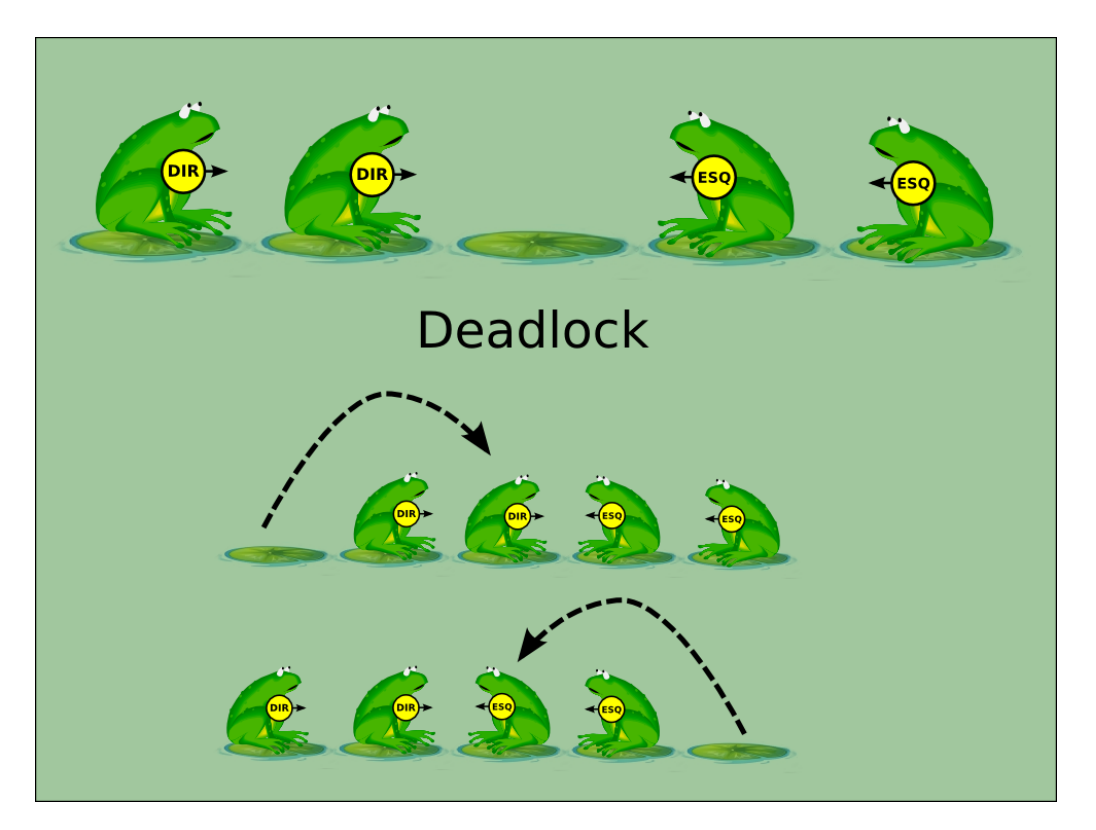

Figura 5. Modelo na notação CSPM de um processo representando uma Lagoa

A situação de deadlock acontece quando no início do processo o sapos que estão na extremidade saltam sobre o sapo a sua frente, isto é, o sapo  $SE_1$  salta o sapo  $SE_2$  e

fica posicionado na pedra  $P_3$  ou de forma análoga, o sapo  $SD_2$  salta o sapo  $SD_1$  e fica posicionado na pedra  $P_3$ . Entretanto, existem casos que o sistema não entra em *deadlock* conforme a execução da sequência de passos:

```
\overrightarrow{SE_2~P_3} \rightarrow \overrightarrow{SD_4~P_2} \rightarrow \overrightarrow{SD_5~P_4} \rightarrow \overrightarrow{SD_2~P_2} \rightarrow \overrightarrow{SE_1~P_3} \rightarrow \overrightarrow{SD_1~P_1} \rightarrow \overrightarrow{SD_2~P_2} \rightarrow \overrightarrow{SE_2~P_4} \rightarrow SKIP
```
A Figura 6 apresenta a especificação em CSPM do sistema.

```
-- sapos VERSÃO 1
ITERS = {1..5}datatype SAPO = sapo
channel pedraLivre: ITENS.SAPO.ITENS
channel novaPedra: ITENS
channel feliz
inSet(x, s) = inter(s, {x}) == {x}
remSet(x, s) = diff(s, {x})Pedras(s) = ([] i:s @ pedraLivre.i.sapo?x -> Pedras(union(remSet(i,s),\{x\}))) []
feliz -> SaposFelizes []
novaPedra?pi -> Pedras(union(s,{pi}))
Sapos(saposD, saposE) = ([] i:saposD @ SaposDir(i, saposD, saposE)) []
       ([] i:saposE @ SaposEsq(i,saposD,saposE)) []
if(saposD == \{\} and saposE == \{\}) thenfeliz -> SaposFelizes
else
   STOP
SaposFelizes = feliz -> SaposFelizes
SaposDir(i,sD,sE) = if(i == 5) then novaPedra!i -> Sapos(remSet(i,sD),sE) else STOP [
    pedraLivre.i+1.sapo!i -> Sapos(union(remSet(i,sD),{i+1}),sE) []
    if(inSet(i+1,union(sD,sE))) then
pedraLivre.i+2.sapo!i -> Sapos(union(remSet(i,sD),\{i+2\}),sE)
    else
STOP
SaposEsq(i,sD,sE) = if(i == 1) then novaPedra!i -> Sapos(sD, remSet(i,sE)) else STOP [
    pedraLivre.i-1.sapo!i -> Sapos(sD,union(remSet(i,sE),\{i-1\})) []
    if(inSet(i-1,union(sD,sE))) then
pedraLivre.i-2.sapo!i -> Sapos(sD, union(remSet(i, sE), \{i-2\}))
    else
STOP
MAIN = Pedras({3}) [|{|novaPedra,feliz,pedraLivre|}|] ( Sapos({1,2},{4,5}) )
```
#### **Figura 6. Modelo na notacão CSPM do sistema representando o problema dos sapos**

O modelo apresentado pode então ser veirificado com relação à deadlock utili-

zando a ferramenta ProB com a diretiva *assert MAIN*  $T = TRACE$ , conforme a Figura 7. Podemos também verificar que a execução da sequência de passos descrita por TRACES é possível de ser executada.

TRACE = pedraLivre.3.sapo!2 -> pedraLivre.2.sapo!4 -> pedraLivre.4.sapo!5 -> pedraLiv assert MAIN [T= TRACE

### **Figura 7. Modelo na notação CSPM de um processo representando uma Lagoa**

### 4.4. VARIAÇÃO DO PROBLEMA COM AGHORI-PAR

Com o objetivo de estudar uma possível variação do problema afim de tentar eliminar a situação de deadlock do sistema, propomos uma estensão do mesmo. Assim, o problema dos sapos pode ser modelado de forma que execute concorrente com um AGHORI conforme a Figura 8.

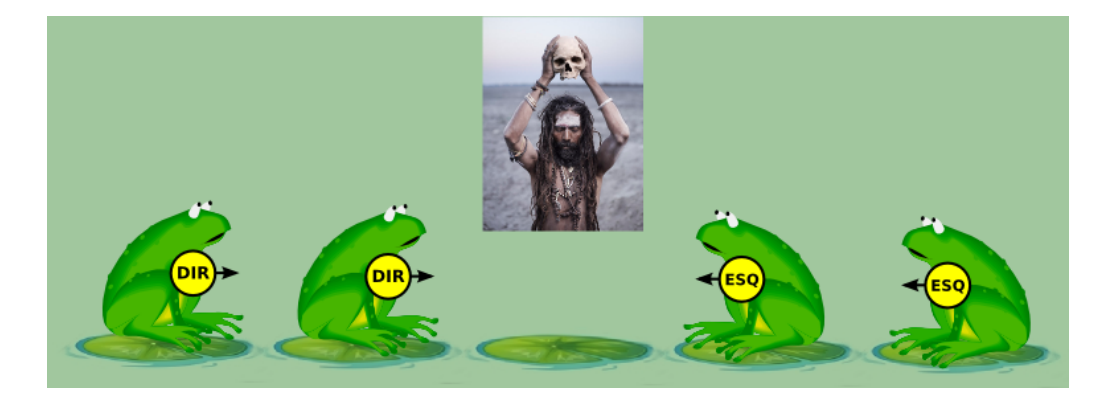

Figura 8. Variação do Modelo de deadlock dos sapos com processo aghori-par

Neste caso, teríamos a especificação do sistema conforme a Figura 8.

```
MAIN = Pedras({3}) [ | \{ | \text{novaPedra, felix, pedralityre} | \} ] ( Sapos({1,2},{4,5}) [| \{ | \text{comesS} | \}MAIN2 = Pedras({3}) [|{\text{inovaPedra, feliz, pedraLive}}|] ( Sapos({1,2},{4,5}) [|{|comera
assert MAIN [T= TRACE
channel pensar, comerSapo, cantar, fome
AGHORI = pensar -> AGHORI [] cantar -> fome -> comerSapo -> AGHORI
AGHORI2 = pensar -> AGHORI [] cantar -> fome -> comerSapo -> STOP
```
#### **Figura 9. Modelo na notação CSPM do sistema concorrente com aghori-par**

Utilizando a ferramenta ProB, podemos verificar que a variação continua ocorrendo *deadlock* quando especificamos o comportamento do AGHORI para que possa comer apenas um sapo:

```
AGHORI2 = pensar \rightarrow AGHORI [ ] cantar \rightarrow fome \rightarrow cornerSapo \rightarrow STOP
```
Entretanto, quando especificamos um AGHORI de forma que ele volte a se comportar como AGHORI após comer um sapo o *deadlock* deixa de ocorrer. Neste caso a especificação volta a ser como:

 $AGHORI = pensar \rightarrow AGHORI$  [ ] cantar  $\rightarrow$  fome  $\rightarrow$  comerSapo  $\rightarrow AGHORI$ 

Utilizando a ferramenta ProB, podemos verificar esta situação com as diretivas apresentadas na Figura 10.

```
-- Se comer um sapo tudo fica feliz
{-}# assert_ltl "F(e(comerSapo) => e(feliz))" #-}
-- Se NÃO comer um sapo tudo fica feliz
{-}# assert_ltl "F(not e(comerSapo) => e(feliz))" #-}
```
#### **Figura 10. Diretivas lógica LTL para asserção de deadlock free**

### 5. Conclusão e Considerações

O trabalho apresentado buscou descrever um tutorial com o objetivo de apresentar de forma simples como é realizada a modelagem e verificação formal de sistemas concorrentes usando uma algebra de processo. ´

Partindo de exemplos mais simples e chegando à um problema um pouco mais complexo envolvendo a situação de *deadlock*, procurou-se desenvolver os conceitos práticos de como é possível utilizar métodos formais no auxílio da implementação de programas que estejam corretos a partir de um modelo previamente provado (verificado ´ automatizadamente).

Este tutorial foi apresentado como seminario durante as aulas da disciplina MAC- ´ 5742 COMPUTAÇÃO PARALELA E DISTRIBUÍDA ministrada pelo professor Dr. Alfredo Goldman no Instituto de Matemática e Estatística da Universidade de São Paulo durante o segundo semestre de 2015.

# **Referências**

FDR (2005). Fdr failures-divergence refinement - fdr2 user manual.

- Hoare, C. A. R. (1978). Communicating sequential processes. *Commun. ACM*, 21(8):666–677.
- Hoare, C. A. R. (1985). *Communicating Sequential Processes*. Prentice-Hall, Inc., Upper Saddle River, NJ, USA.
- Malcolm, J., Martin, R., and Martin, J. (1996). The design and construction of deadlockfree concurrent systems.
- Martin, J. and Jassim, S. (1997). How to design deadlock-free networks using csp and verification tools - a tutorial introduction.

Roscoe, A. W. (1995). Modelling and verifying key-exchange protocols using csp and fdr. In *In 8th IEEE Computer Security Foundations Workshop*, pages 98–107. Press.

Systems, F. (2003). Probe user manual formal systems (europe) ltd.